Автономная некоммерческая организация высшего образования **«ИНСТИТУТ БИЗНЕСА И ДИЗАЙНА»** ФАКУЛЬТЕТ ДИЗАЙНА И МОДЫ Документ подписан простой электронной подписью Информация о владельце: ФИО: Юров Сергей Серафимович Должность: ректор Дата подписания: 10.11.2023 15:07:30 Уникальный программный ключ: 3cba11a39f7f7fadc578ee5ed1f72a427b45709d10da52f2f114bf9bf44b8f14

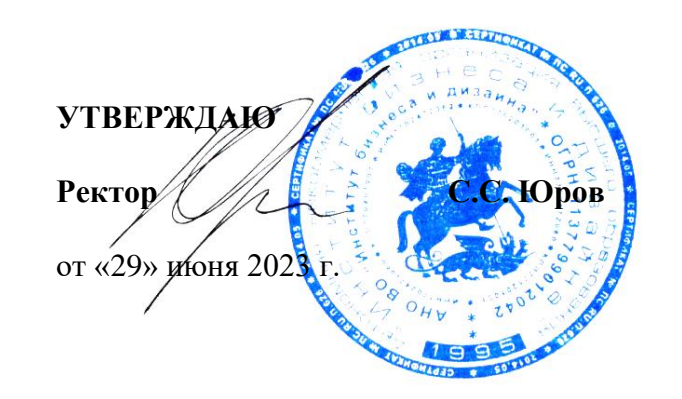

# **РАБОЧАЯ ПРОГРАММА ДИСЦИПЛИНЫ**

# **Б1.В.01 «АЛГОРИТМЫ В 3-D ГРАФИКЕ»**

**Для направления подготовки:** 54.03.01Дизайн (уровень бакалавриата)

**Типы задач профессиональной деятельности**: *проектный*

> **Направленность (профиль):** «Моушн-дизайн»

> > **Форма обучения**: очная

> > > **Москва 2023**

Разработчик (и): Кортович Андрей Владимирович - доцент кафедры дизайна АНО ВО «Институт бизнеса и дизайна», член Союза художников России, член Союза дизайнеров России.

Рецензент: Михалина Татьяна Николаевна - доцент кафедры дизайна АНО ВО «Институт бизнеса и дизайна», член Союза художников и дизайнеров России.

«20» июня 2023 г.  $\sqrt{2}$  /А.В. Кортович /  $\mathbf{r}$ 

Рабочая программа разработана в соответствии с требованиями ФГОС ВО 54.03.01Дизайн (уровень бакалавриата), утв. Приказом Министерства образования и науки РФ № 1015 от 13.08.2020 г.

СОГЛАСОВАНО:

Декан факультета ФДМ /В.В. Самсонова

/ Э.М. Андросова/

Заведующая кафедрой разработчика РПД, доцент, кандидат культурологии

подпись

Протокол заседания кафедры № 3 от «29» июня 2023 г.

# СОДЕРЖАНИЕ

- 1. Цель и задачи дисциплины
- 2. Место дисциплины в структуре ОПОП
- 3. Компетенции, формируемые в результате освоения дисциплины
- 4. Результаты освоения дисциплины обучающимся
- 5. Объем дисциплины и распределение видов учебной работы по семестрам
- 6. Структура и содержание дисциплины
- 7. Примерная тематика курсовых работ
- 8. Фонд оценочных средств по дисциплине
- 9. Учебно-методическое и информационное обеспечение дисциплины
- 10. Материально-техническое обеспечение дисциплины
- 11. Методические рекомендации для обучающихся по освоению дисциплины
- 12. Приложение 1

# **1. ЦЕЛЬ И ЗАДАЧИ ДИСЦИПЛИНЫ**

**Цель:** формирование у студентов знаний об алгоритмах трехмерной графики, приемах моделирования, практических навыков и умений использования современных графических редакторов и владение базовым набором компетенций в области 3D- моделирования.

#### **Задачи:**

- сформировать у студентов систематизированные знания в области трехмерной компьютерной графики;

**-** познакомить студентов с закономерностями создания трехмерных объектов и сцен средствами 3D-инструментария;

- изучить разнообразные приемы моделирования, использования материала, постановки света, рендеринга;

- сформировать умение создавать реалистичную визуализацию и анимацию объектов в специализированных средах;

- выработать навыки работы в виртуальной студии и трехмерной среде.

# **2. МЕСТО ДИСЦИПЛИНЫ В СТРУКТУРЕ ОПОП**

**2.1. Место дисциплины в учебном плане: Блок:** Блок 1. Дисциплины (модули) **Часть:** Часть, формируемая участниками образовательных отношений **Осваивается:** 1**-**5 семестр

# **3. КОМПЕТЕНЦИИ, ФОРМИРУЕМЫЕ В РЕЗУЛЬТАТЕ ОСВОЕНИЯ ДИСЦИПЛИНЫ**

**ПК-1 -** способен разрабатывать художественно-технические решения для создания визуальных эффектов в анимационном кино и компьютерной графике;

**ПК-2** - способен реализовывать художественно-технические решения по созданию визуальных эффектов в анимационном кино и компьютерной графике;

**ПК-3** - способен организовывать деятельность специалистов и осуществлять авторский контроль по созданию визуальных эффектов в анимационном кино и компьютерной графике.

# **4. РЕЗУЛЬТАТЫ ОСВОЕНИЯ ДИСЦИПЛИНЫ ОБУЧАЮЩИМСЯ**

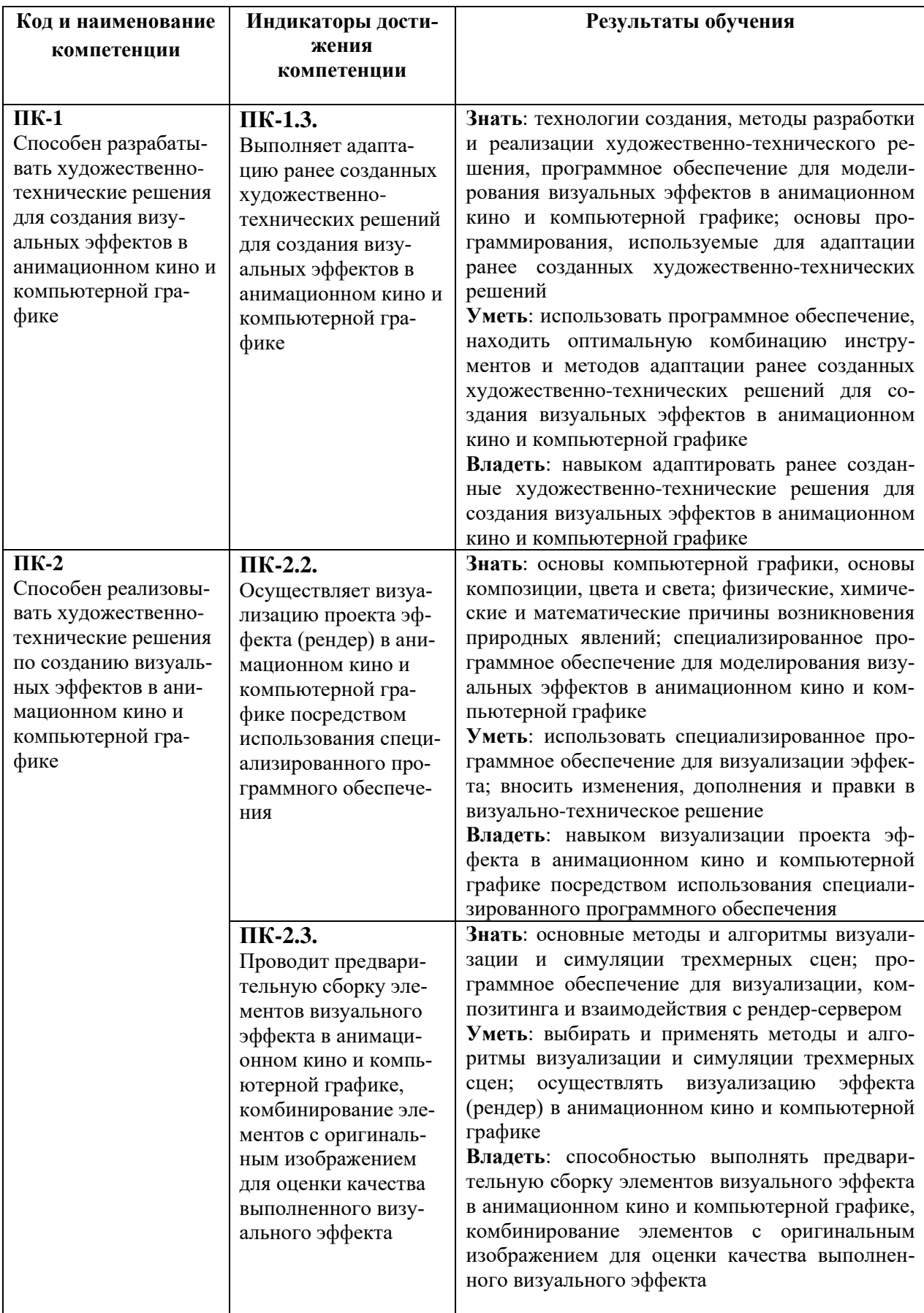

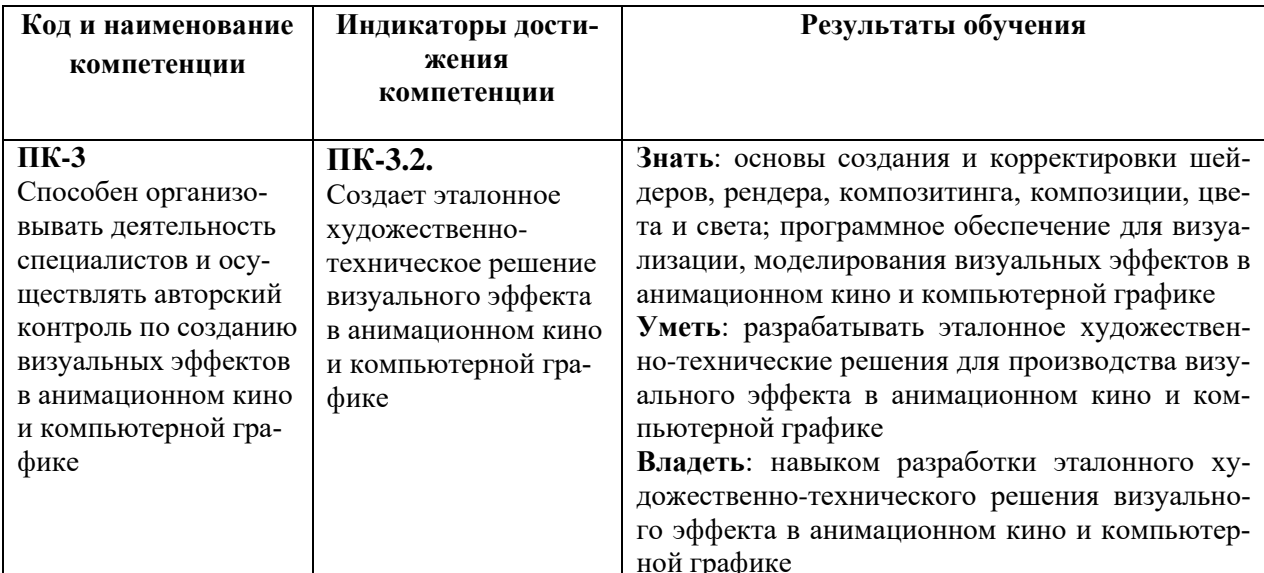

# 5. ОБЪЕМ ДИСЦИПЛИНЫ И РАСПРЕДЕЛЕНИЕ ВИДОВ УЧЕБНОЙ РАБОТЫ<br>ПО СЕМЕСТРАМ

Общая трудоемкость дисциплины «Алгоритмы в 3-D графике» для студентов очной формы обучения, реализуемой в АНО ВО «Институт бизнеса и дизайна» по направлению под-готовки 54.03.01 Дизайн, составляет: 16 з.е. / 576 час.

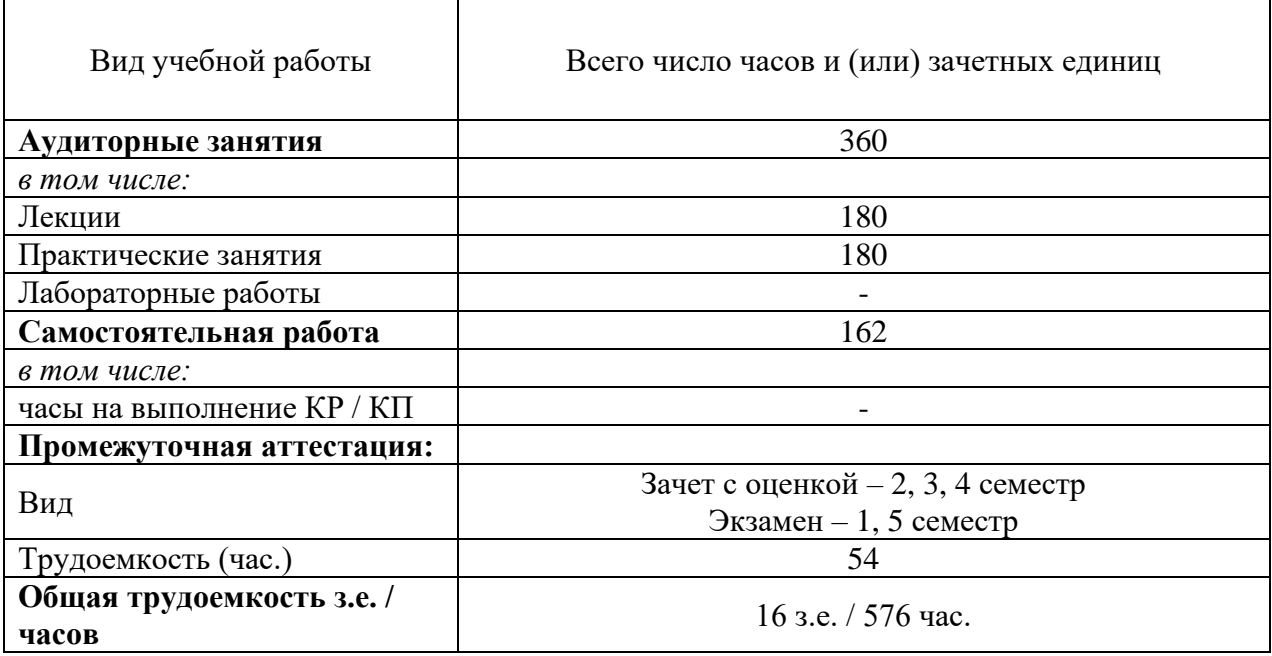

# **6. СТРУКТУРА И СОДЕРЖАНИЕ ДИСЦИПЛИНЫ**

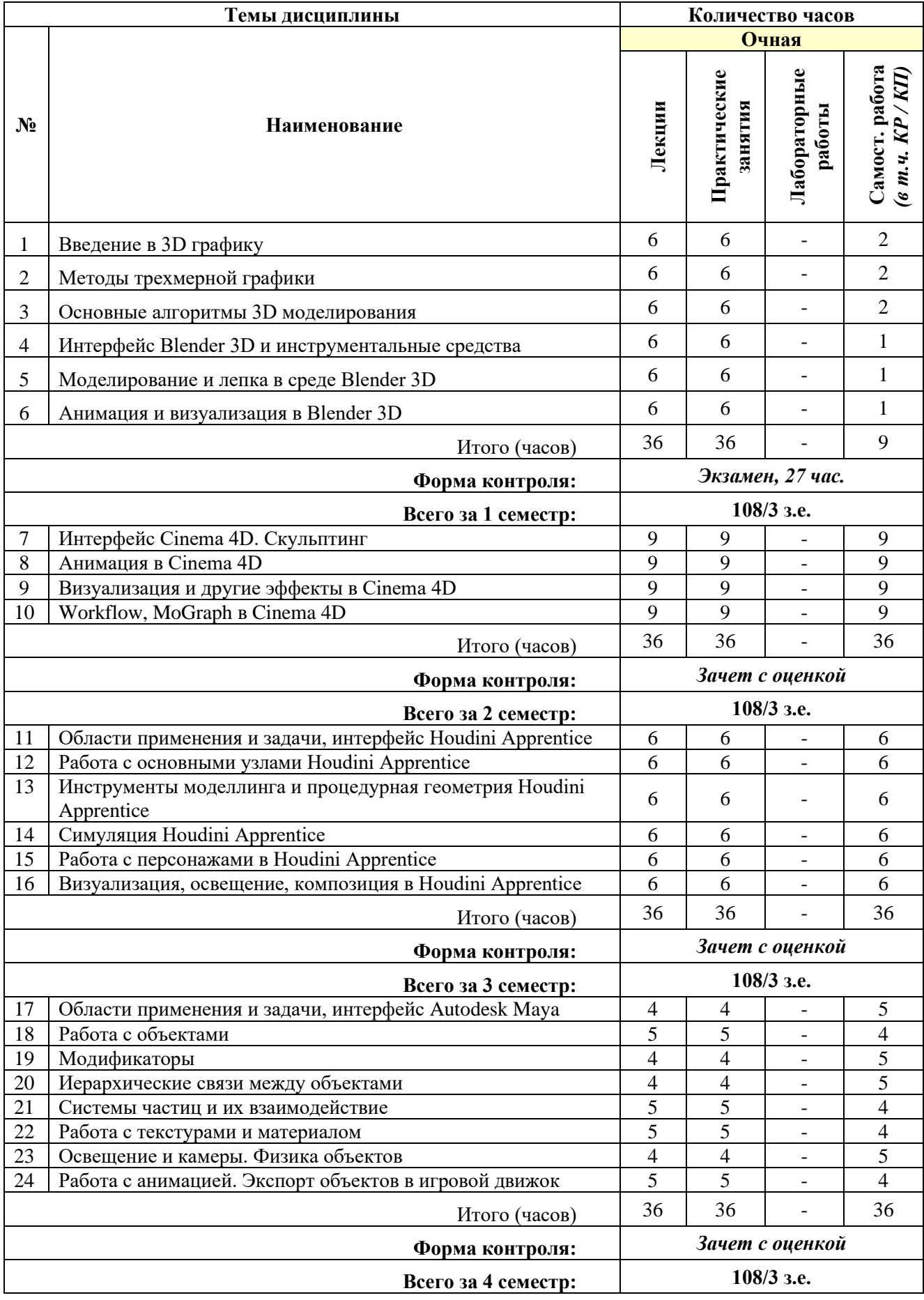

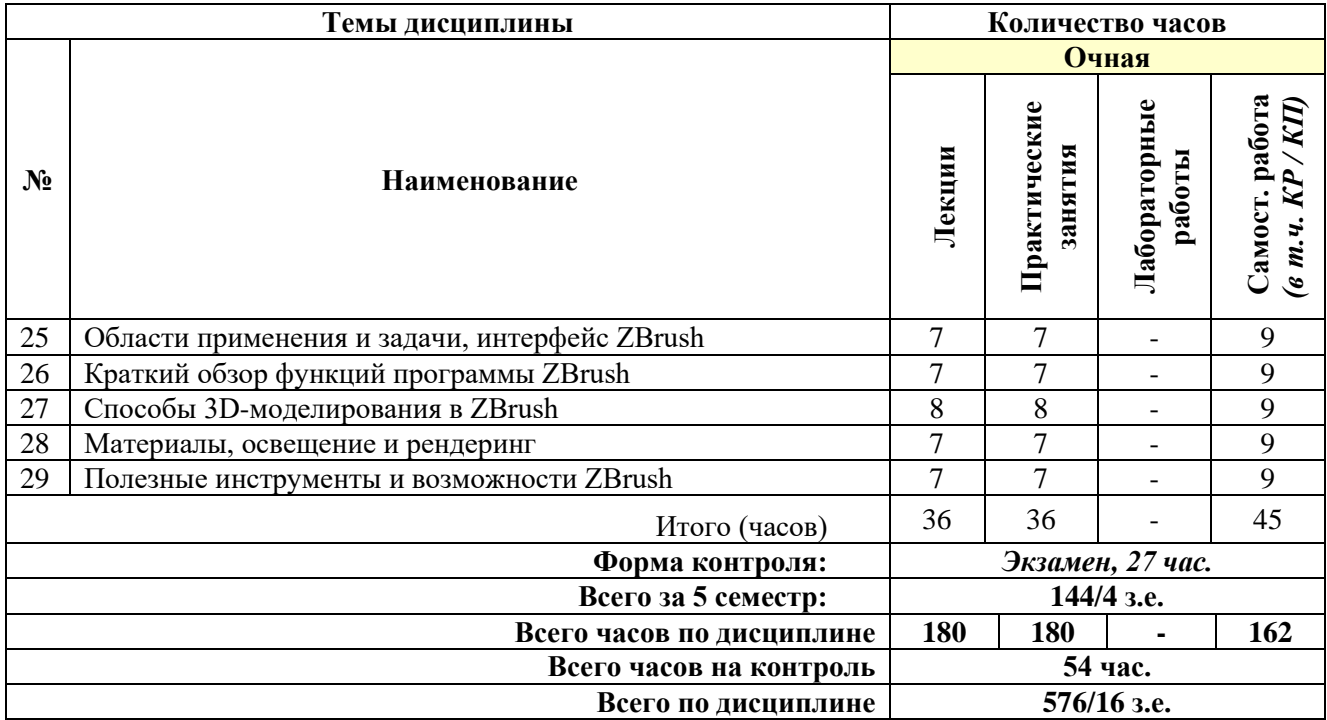

# **СОДЕРЖАНИЕ ТЕМ ДИСЦИПЛИНЫ**

# *Тема №1. Введение в 3D графику*

Основные концепции трехмерного мира. Классификация задач трехмерной графики. Области применения трехмерной графики. Этапы создания трехмерной графики. Основные типы изображений. Редакторы трехмерной графики. Растровая и векторная графика. Зрительный аппарат человека. Принципы формирования цвета. Цветовые модели растровой графики. Задание цветов. Интерполяция цветов.

# *Тема №2. Методы трехмерной графики*

Визуализация трехмерных изображений. Параллельное проектирование. Ортографическая проекция. Аксонометрическая проекция. Косоугольная проекция. Перспективное проектирование. Перспективная (центральная) проекция. Методы удаление невидимых линий. Алгоритм Z-буфера. Алгоритм Робертса. Алгоритм построчного сканирования. Каркасное представление (Wireframe). Закраска индивидуальных полигонов. Модели отражения света. Метод Гуро. Закраска Фонга. Модели преломления света. Вычисление вектора преломленного луча. Трассировка лучей

# *Тема №3. Основные алгоритмы 3D моделирования*

Основные принципы создания анимированных сцен. Визуализация, ее настройка и выполнение. Моделирование на основе сеток. Сплайновое моделирование. Полигональное моделирование. Скульптуринг. Моделирование с помощью сабдивов. Процедурное моделирование. Подходы для построения модели. Деформации, их виды и применение. Модификаторы, понятие, виды. Методы модификации объектов. Источники света и камеры. Понятие об освещенности сцен. Типы источников света и их характеристики. Правила установки и настройки. Виды камер для снятия сцен, правила установки, настройки и технологии съемки сцен.

# *Тема №4. Интерфейс Blender 3D и инструментальные средства*

Интерфейс пользователя. Настройка ключевой карты: по умолчанию, предпочтения, совместимости с промышленностью.

#### *Тема №5. Моделирование и лепка в среде Blender 3D*

Инструментальные средства. Инструменты моделирования Blender. Функции модификаторов объекта. Инструменты УФ-скульптуры. Симуляция физических явлений. Симуляция твердых и мягких тел. Управление анимацией материалов через редактор кривых. Создание бесшовной скульптуры. Встроенный набор функций для лепки.

#### *Тема №6. Анимация и визуализация в Blender 3D*

Основы анимации в Blender. Набор функций анимации Blender. Анимация при помощи ключевых кадров. Контроль «входа» в ключевой кадр и «выхода» из него. Редактор кривых – графическое отображение и управление процессом анимации. Cycles движок рендеринга на основе трассировки лучей Blender. Шейдерные узлы – ввод и вывод. Шейдерные узлы текстуры, цвета, направления. Подсветка легких объектов. Подсветка окружающей среды в мире. Объем. Текстуры.

#### *Тема №7. Интерфейс Cinema 4D. Скульптинг*

Основы работы и интерфейс в Cinema 4D. Теги в Cinema 4D. Интерактивные инструменты моделирование в Cinema 4D. Моделирование с симметрией. Деформеры в Cinema 4D. Новые возможности OpenVDB. Гибкость использования инструментов Скульптинга в Cinema 4D.

#### *Тема №8. Анимация в Cinema 4D*

Основы анимация в Cinema 4D. Продвинутая персонажная анимация. Динамические отношения между объектами. Трекинг объектов. Создание любого типа персонажей на основе Объект Персонаж. Использование библиотеки движений Mixamo. Предустановленный объект персонажа Toon Rig в Cinema 4D. Захват движения лица и тела с помощью Moves от Maxon для iPhone и iPad Pro и перенос их в Cinema 4D.

#### *Тема №9. Визуализация и другие эффекты в Cinema 4D*

Создание фотореалистичных изображений с помощью Redshift. Технология Magic Bullet Looks от Red Giant. Элементы управления освещением в Cinema 4D. Создание нефотореалистичных стилей 3D визуализации инструментом Sketch and Toon. Система дублей для гибкого управления сценой. Сетевой рендеринг Team Render в Cinema 4D.

#### *Тема №10. Workflow, MoGraph в Cinema 4D*

Комплексное управление цветом. Тег модификатор треков. Улучшения пользовательского интерфейса. Импорт сплайнов. Интеграция с программами Adobe After Effects. Adobe Illustrator, Adobe Photoshop. Захват движения. Функция системы полей MoGraph. Панель инструментов MoGraph для художников. Функция недеструктивное разрушение.

#### *Тема №11. Области применения и задачи, интерфейс Houdini Apprentice*

Области применения и задачи Houdini. Функциональные возможности Houdini Apprentice. Наборы инструментов CloudFx и PyroFx. Шейдинг и проработка освещения. Рендеринг. Создание анимации. Проработка динамики. Нодовый принцип работы в Houdini. Плюсы и минусы программы. Пользовательский интерфейс Houdini. Набор инструментов и панель управления операцими.

#### *Тема №12. Работа с основными узлами Houdini Apprentice*

Типы узлов (Nodes). Компоновка узлов. Узлы, устанавливающие условия и правила для моделирования динамики. Узлы LOP генерируют USD, описывающие персонажей, реквизит, освещение и рендеринг. Узлы объектов. Визуализация узлов в сцене: геометрические объекты, источники светв, камеры, части персонажей. Узлы, генерирующие геометрию. Шейдерные узлы VOP, определяющие программу путем соединения узлов вместе. Назначение верхних

узлов.

#### *Тема №13. Инструменты моделлинга и процедурная геометрия Houdini Apprentice*

Атрибуты геометрии: детали, примитивы, точки, вершины и атрибуты. Создание и редактирование геометриии в Houdini. Использование копий (реальной геометрии) и экземпляров (загруженных или созданных во время рендеринга). Создание анимации ключевых кадров в Houdini. Цифровые активы. Импорт и экспорт элементов. Планирование задач с использованием TOP networks. Использование автономного средства просмотра изображений Houdini.

# *Тема №14. Симуляция Houdini Apprentice*

Как создавать симуляции частиц. Использование сети динамики Гудини для создания симуляций. Vellum - платформа для создания ткани, волос, одежды. Создание и пластичность мягких тел. Платформа для моделирования жидкостей на основе частиц. Введение в пиротехнику. Рабочий процесс создания пиротехники. Пиротехнические эффекты. Моделирование океана и водной поверхности. Как разбивать различные типы материалов. Имитация зернистых материалов. Техника создания и моделирования деформируемых объектов.

# *Тема №15. Работа с персонажами в Houdini Apprentice*

Настройка и анимация персонажей в Houdini. Создание и моделирование группы персонажей в Houdini. Создание и моделирование мышц, ткани и кожи в Houdini. Как создавать, укладывать и придавать динамику волосам и меху.

# *Тема №16. Визуализация, освещение, композиция в Houdini Apprentice*

Инструменты построения сцены, компоновки, освещения и рендеринга Houdini. Режим визуализации изображения и анимации из 3D-сцены. Инструменты режима визуализации, порядок действий. Режим освещения: панель инструментов, виды освещения, включение и отключение теней. Обзор и настройка компоновщика. Типы операторов компоновки.

# *Тема №17. Области применения и задачи, интерфейс Autodesk Maya*

Возможности Maya. Основные функции и инструменты программы. Преимущества и недостатки Maya. Интерфейс программы, его настройка. Представление объектов. Общее представление о панели инструментов. Типы окон. Открытие, сохранение, прикрепление файлов. Команда сохранения сцены. Прикрепление объектов из других файлов.

# *Тема №18. Работа с объектами*

Работа с меш-формами. Режим работы. Типы размещения объектов. Типы мешобъектов. Возможности режима редактирования. Наборы инструментов. Вытягивание формы. Сглаживание объекта. Пропорциональное редактирование. Вырезание поверхности с помощью инструмента Нож. Процесс скульптурирования низкополигонального объекта. Объекты с большим и с маленьким количеством вершин. Текстовые объекты.

# *Тема №19. Модификаторы*

Blend Shape. Lattice. Wrap. ShrinkWrap. Cluster Deformer. Soft Modification. Nonlinear. Sculpt Deformation. Texture Deformation. Jiggle Deformer. Wire Tool. Point On Curve. Модификатор сгущения для создания интерактивной укладки. Curve Warp. Delta Mush. Tension. Mirror Deformer Weights. Bend Curves. Curl Curves.

# *Тема №20. Иерархические связи между объектами*

Центральная точка объекта. Понятия потомок, родитель. Связи между сущностями. Создание связи Потомок-Родитель. Способы расположения центральной точки объекта. Создание грамотной иерархии объектов. Создание иерархии в Autodesk Maya. Значение иерархии в проекте. Именование объектов. Именование директорий.

#### *Тема №21. Системы частиц и их взаимодействие*

Понятие частиц. Взаимодействие частиц с Объектами и Силами. Настройки системы частиц. Использование Модификатора Explode. Использование Частиц и Групп Вершин для создания Волос. Использование Частиц и Групп Вершин для создания Травы.Использование Частиц и Групп Вершин для создания эффекта взрыва. Экспорт системы частиц в Unity 3D

#### *Тема №22. Работа с текстурами и материалом*

Основные настройки материала. Панели настроек материала. Transparency (Прозрачность). Halo (Ореол) - настройки свойства материала. Создание текстурной развертки и раскладки. Texture (Текстуры) - основные настройки. Особенности текстурирования органических и неорганических объектов. Окно наложения текстур на поверхность. Normal-map (карта нормалей) - Рельефное текстурирование. Поглощение и отражение света.

#### *Тема №23. Освещение и камеры. Физика объектов*

Настройка камеры. Правила композиции. Настройка освещения сцены. Ненаправленное освещение сцены. Настроение и атмосфера освещения. Постановка кадра. Движение камеры. Яркость, контраст, выдержка. Акценты. Эффект глубины. Свет, блик, полутон, собственная тень, рефлекс, падающая тень. Светотень. Световые оттенки.

Физика падения. Физика отталкивания объектов. Физика системы частиц. Создание эффекта ткани. Симуляция жидкости (Fluid). Создание объемного дыма. Rigid Body (твердое тело). Создание эффекта горения. Colliders (коллайдеры). Physics Materials (физические материалы). Коллизия. Взаимодействие коллайдеров.

#### *Тема №24. Работа с анимацией. Экспорт объектов в игровой движок*

12 правил Уолта Диснея. Определения тайминга и спейсинга. Правило гиперболизации. Правило силуэта. Базовые инструменты управления анимацией. Карта эмоций. Карта роста. Типы планов. Правила переходов между планами. Понятие раскадровки. Правила создания раскадровки. Понятие компьютерной перекладки. Технология создания анимации на базе ключевых кадров. Анимация трансформаций объекта. Анимация камер. Анимация персонажей. Создание анимации в режиме автоматической установки ключевых кадров. Анимация по траектории. Анимация, полученная методом захвата движения (motion capture).

Правила экспорта объектов в игровой движок. Экспорт одиночного объекта. Экспорт составного объекта. Экспорт многообъектного проекта. Экспорт текстур. Экспорт анимаций. Экспорт статичной модели. Экспорт сцены (группы мешей). Экспорт настроек. Экспорт системы частиц. FBX (Filmbox) формат. Применение трансформаций.

# *Тема №25. Области применения и задачи, интерфейс ZBrush*

Ключевые особенности и возможности ZBrush. Основные функции и инструменты программы. Преимущества и недостатки ZBrush. Интерфейс программы, его настройка. Навигация ZBrush. Меню рабочей области. Изучение графических примитивов.

# *Тема №26. Краткий обзор функций программы ZBrush*

Характеристика панели 3D-кистей. Иллюстрация и polypainting по созданию 2Dрисунка. Возможности создания рельефа с помощью каталога Alphas. Функциональнве возможности инструмента Live Boolean. Изменение положения какой-либо части модели Transpose. Инструмент Fibermesh для быстрого «выращивания» волокон на модели без необходимости моделировать все их по отдельности. Best Preview Render пакет для рендеринга.

#### *Тема №27. Способы 3D-моделирования в ZBrush*

Скульптинг при помощи большого количества кистей. Настройка кистей ZBrush. Моделирование при помощи инструмента ZModeler. Создание сеток. Вспомогательные инструменты. Уровни разделения. Маскировка. Полигруппы. Видимость сетки. Деформации. Трансформация модели. Функции 3D-манипулятора Gizmo 3D.

# *Тема №28. Материалы, освещение и рендеринг*

Применение модификаторов материала. Особенности использования функции MatCap. Осветительные устройства. Изменение направления света. Светильники и материалы для ковриков. Постеризация. Настройки кривой. Схема. Смеситель материалов. 3D постеризация. Фильтр BPR. Визуализация. Режимы рендеринга.

#### *Тема №29. Полезные инструменты и возможности ZBrush*

Плагины для 2D-рисования. Быстрый набросок Quick Sketch. Рисование с эффектом масляных красок PaintStop. Инструмент DynaMesh. Инструмент создания барельефов из 3Dмоделей Bas Relief. Работа над жесткими конструкциями и элементами при помощи Shadowbox. Сглаживание краев жестких конструкций инструментом BevelPro. Рисование локальных скульптурных деталей на поверхности модели с помощью Brush Noise.

# **7. ПРИМЕРНАЯ ТЕМАТИКА КУРСОВЫХ РАБОТ**

Курсовая работа не предусмотрена

# **8. ФОНД ОЦЕНОЧНЫХ СРЕДСТВ ПО ДИСЦИПЛИНЕ:** Приложение 1.

# **9. УЧЕБНО-МЕТОДИЧЕСКОЕ И ИНФОРМАЦИОННОЕ ОБЕСПЕЧЕНИЕ ДИСЦИПЛИНЫ**

#### **9.1. Рекомендуемая литература:**

1. Компьютерная трехмерная графика: учебно-методическое пособие для практических занятий: Н. А. Саблина Липецкий государственный педагогический университет им. П. П. Семенова-Тян-Шанского. – Липецк: Липецкий государственный педагогический университет имени П.П. Семенова-Тян-Шанского, 2017.

*Режим доступа:<https://biblioclub.ru/index.php?page=book&id=576712>*

2. Основы трёхмерного моделирования и визуализации: учебно-методическое пособие: Р. Г. Хисматов, А. H. Грачев, Р. Г. Сафин, Н. Ф. Тимербаев ; Казанский национальный исследовательский технологический университет. – Казань: Казанский научноисследовательский технологический университет (КНИТУ), 2012.

*Режим доступа:<https://biblioclub.ru/index.php?page=book&id=258846>*

3. Папуловская, Н. В. Математические основы программирования трехмерной графики: учебно-методическое пособие / Н. В. Папуловская; науч. ред. Л. Г. Доросинский ; Уральский федеральный университет им. первого Президента России Б. Н. Ельцина. – Екатеринбург: Издательство Уральского университета, 2016.

*Режим доступа:<https://biblioclub.ru/index.php?page=book&id=695187>*

4. Технологии трехмерного моделирования и визуализации изображений в визуализаторе Арнольд (Arnold, 3ds Max): учебное пособие. - Хохлов П. В., Хохлова В. Н. - Новосибирск: Сибирский государственный университет телекоммуникаций и информатики, 2023.

*Режим доступа: [https://biblioclub.ru/index.php?page=book\\_red&id=694764](https://biblioclub.ru/index.php?page=book_red&id=694764)*

5. Трошина, Г. В. Трехмерное моделирование и анимация: учебное пособие: Г. В. Трошина. – Новосибирск: Новосибирский государственный технический университет, 2010. *Режим доступа:<https://biblioclub.ru/index.php?page=book&id=229305>*

**9.2. Перечень информационных технологий, используемых при осуществлении образовательного процесса по дисциплине (модулю), включая перечень лицензионного и свободно распространяемого программного обеспечения.**

При осуществлении образовательного процесса по данной учебной дисциплине предполагается использование:

## **Лицензионное программное обеспечение**:

1. Windows 10 Pro Professional (Договор: Tr000391618, Лицензия: V8732726);

2. Microsoft Office Professional Plus 2019 (Договор: Tr000391618, Лицензия: V8732726).

#### **Свободно распространяемое программное обеспечение:**

1. Браузер Google Chrome;

2. Браузер Yandex;

3. Adobe Reader - программа для просмотра, печати и комментирования документов в формате PDF

# **9.3. Перечень современных профессиональных баз данных, информационных справочных систем и ресурсов информационно-телекоммуникационной сети «Интернет»**

- 1. Biblioclub.ru университетская библиотечная система online
- 2. Window.edu.ru единое окно доступа к образовательным ресурсам
- 3. Autodesk портал продукты; поддержка; сообщества <http://www.autodesk.ru/>
- 4. ZBrush Maxon https <https://www.maxon.net/ru/zbrush>
- 5. Программа для 3D-моделирования CINEMA 4D <https://www.maxon.net/ru/cinema-4d>
- 6. Что нового в Houdini<https://www.sidefx.com/docs/houdini19.5/news/>
- 7. 3D-моделирование:<https://render.ru/ru/XYZ/post/17186>

### **10. МАТЕРИАЛЬНО-ТЕХНИЧЕСКОЕ ОБЕСПЕЧЕНИЕ ДИСЦИПЛИНЫ**

Учебные занятия проводятся в учебных аудиториях для проведения учебных занятий, оснащенные оборудованием и техническими средствами обучения.

Учебная аудитория для проведения учебных занятий, компьютерный класс. Имеют оснащение:

а) учебной мебелью: столы, стулья, доска маркерная учебная;

б) стационарный широкоформатный мультимедиа-проектор Epson EB-X41, экран, колонки;

в) наглядные пособия в цифровом виде, слайд-презентации, видеофильмы, макеты и т.д., которые применяются по необходимости в соответствии с темами (разделами) дисциплины;

г) персональные компьютеры, подключенные к сети «Интернет», с обеспечением доступа в электронную информационно-образовательную среду АНО ВО «Институт бизнеса и дизайна».

Помещение для самостоятельной работы. Аудитория оснащена оборудованием и техническими средствами обучения:

а) учебной мебелью: столы, стулья, доска маркерная учебная;

б) стационарный широкоформатный мультимедиа-проектор Epson EB-X41, экран, колонки;

в) персональные компьютеры, подключенные к сети «Интернет», с обеспечением доступа в электронную информационно-образовательную среду АНО ВО «Институт бизнеса и дизайна».

# **11. МЕТОДИЧЕСКИЕ РЕКОМЕНДАЦИИ ДЛЯ ОБУЧАЮЩИХСЯ ПО ОСВОЕНИЮ ДИСЦИПЛИНЫ**

Помимо лекционных занятий продуктивность усвоения учебного материала во многом определяется интенсивностью и качеством самостоятельной творческой работы студента. Самостоятельная работа предполагает формирование культуры умственного труда, самостоятельности и инициативы в поиске и приобретении знаний; закрепление знаний и навыков, полученных на всех видах учебных занятий; поиск нетривиальных решений; подготовку к предстоящим занятиям, экзаменам; выполнение контрольных заданий. Самостоятельный труд развивает такие качества, как организованность, дисциплинированность, волю, упорство в достижении поставленной цели, вырабатывает умение анализировать факты и явления, учит самостоятельному мышлению, что приводит к развитию и созданию собственного мнения, своих взглядов. Умение работать самостоятельно необходимо не только для успешного усвоения содержания учебной программы, но и для дальнейшей творческой деятельности.

Основу самостоятельной работы студента составляет работа с текстом и изобразительным материалом, из которой следует определенная последовательность действий. Эти действия стимулируют развитие логического, рационального и творческого подхода к решению типографических задач.

Самостоятельная работа студентов направлена на решение следующих задач:

• формирование творческих умений и навыков при построении различных шрифтовых композиций;

• закрепление теоретического материала, полученного на лекциях;

• освоение графических приёмов и методов при выполнении домашних заданий;

• формирование эстетического вкуса.

В процессе изучения дисциплины «Компьютерные технологии» самостоятельная работа студентов предполагает:

1. Чтение учебной, научной и научно-популярной литературы.

2. Изучение и анализ классических образцов шрифтового искусства, принципов и методов их построения.

3. Подготовка к лекционным и практическим занятиям.

4. Выполнение графических заданий, эскизов.

5. Подготовка к семестровому экзамену-просмотру.

# *Методические рекомендации для обучающихся с ОВЗ и инвалидов по освоению дисциплины*

Обучающиеся из числа инвалидов и лиц с ограниченными возможностями здоровья имеют возможность изучать дисциплину по индивидуальному плану, согласованному с преподавателем и деканатом.

Освоение дисциплины инвалидами и лицами с ограниченными возможностями здоровья осуществляется с использованием средств обучения общего и специального назначения.

При освоении дисциплины инвалидами и лицами с ограниченными возможностями здоровья по индивидуальному плану предполагаются: изучение дисциплины с использованием информационных средств; индивидуальные консультации с преподавателем (разъяснение учебного материала и углубленное изучение материала), индивидуальная самостоятельная работа.

В процессе обучения студентам из числа инвалидов и лиц с ограниченными возможностями здоровья информация предоставляется в формах, адаптированных к ограничениям их здоровья и восприятия информации:

*Для лиц с нарушениями зрения:* 

– в печатной форме увеличенным шрифтом,

– в форме электронного документа (с возможностью увеличения шрифта).

В случае необходимости информация может быть представлена в форме аудиофайла. *Для лиц с нарушениями слуха:*

- в печатной форме,
- в форме электронного документа.

*Для лиц с нарушениями опорно-двигательного аппарата:*

– в печатной форме,

– в форме электронного документа.

Данный перечень может быть конкретизирован в зависимости от контингента обучающихся.

*Приложение 1*

# Автономная некоммерческая организация высшего образования **«ИНСТИТУТ БИЗНЕСА И ДИЗАЙНА»**

Факультет дизайна и моды Кафедра дизайна

# **Фонд оценочных средств**

Текущего контроля и промежуточной аттестации по дисциплине (модулю)

# **Б1.В.01 «АЛГОРИТМЫ В 3-D ГРАФИКЕ»**

**Для направления подготовки:** 54.03.01 Дизайн (уровень бакалавриата)

**Типы задач профессиональной деятельности**: *проектный*

> **Направленность (профиль):** «Моушн-дизайн»

> > **Форма обучения**: очная

> > > **Москва 2023**

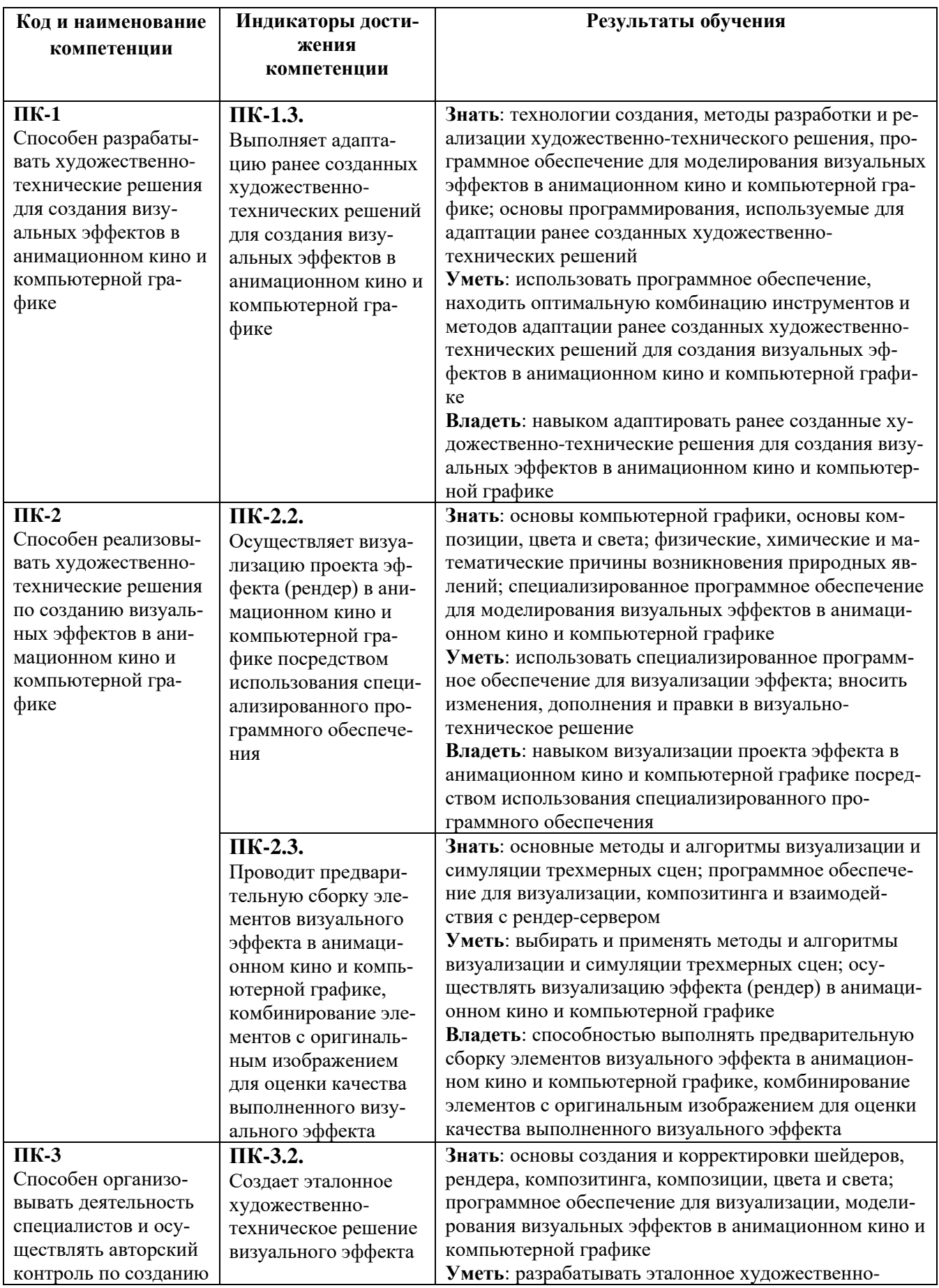

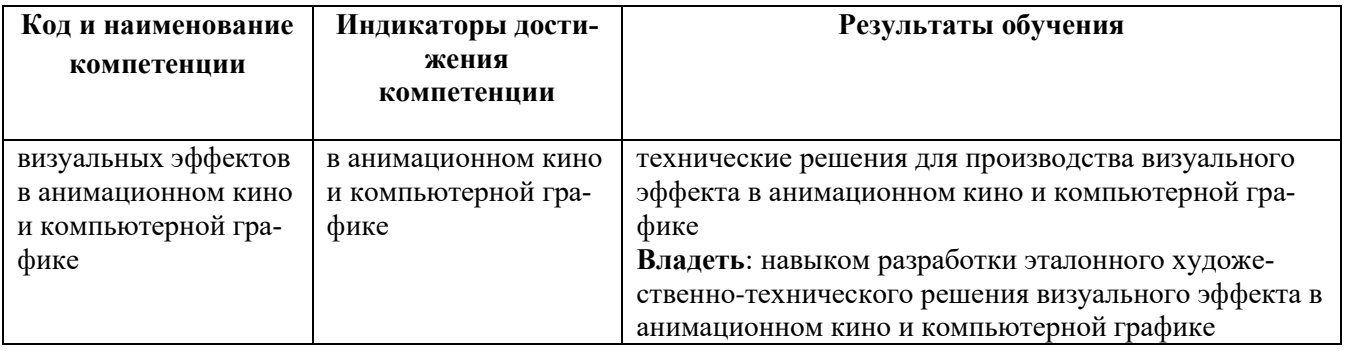

# *Показатели оценивания результатов обучения*

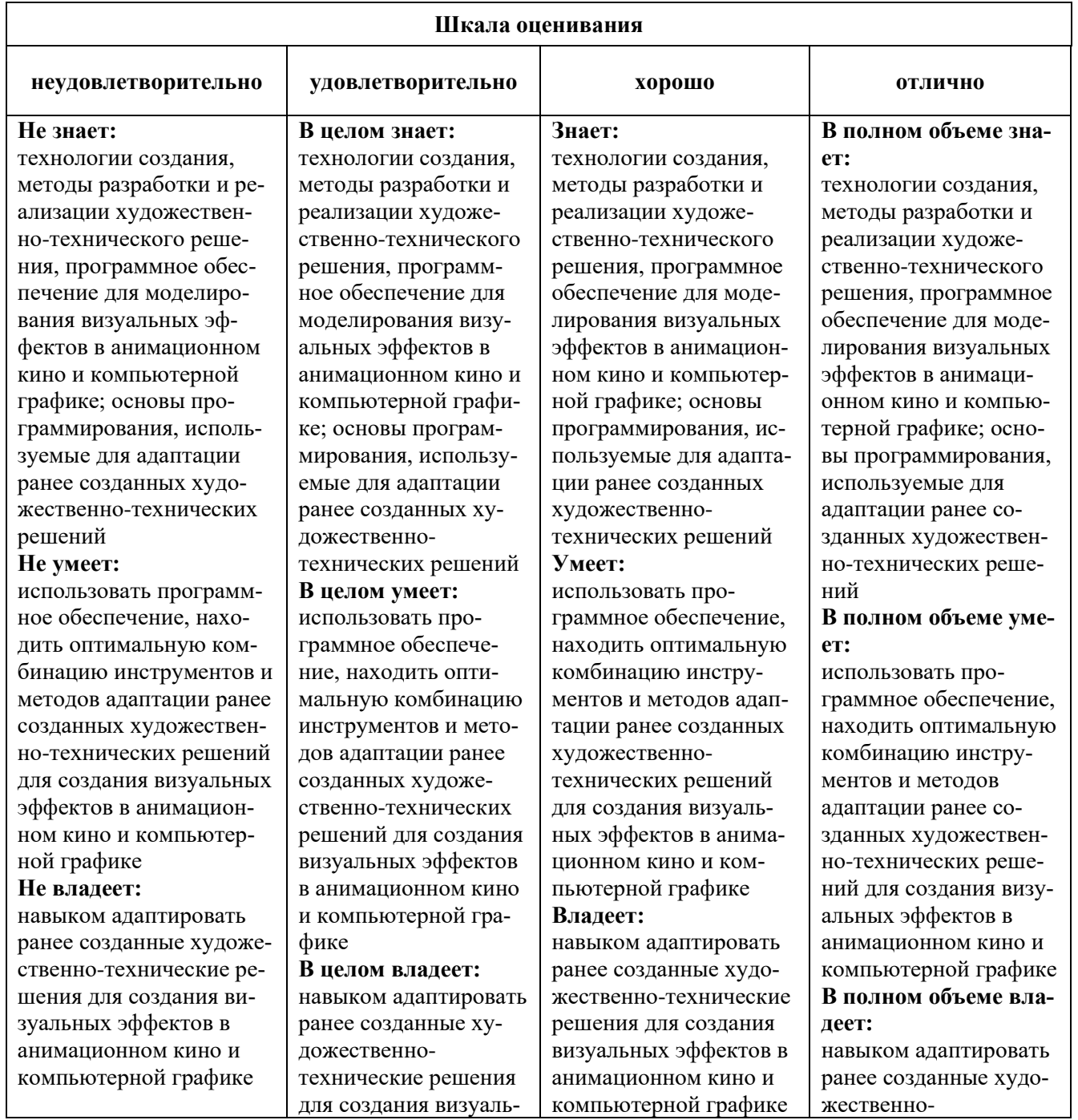

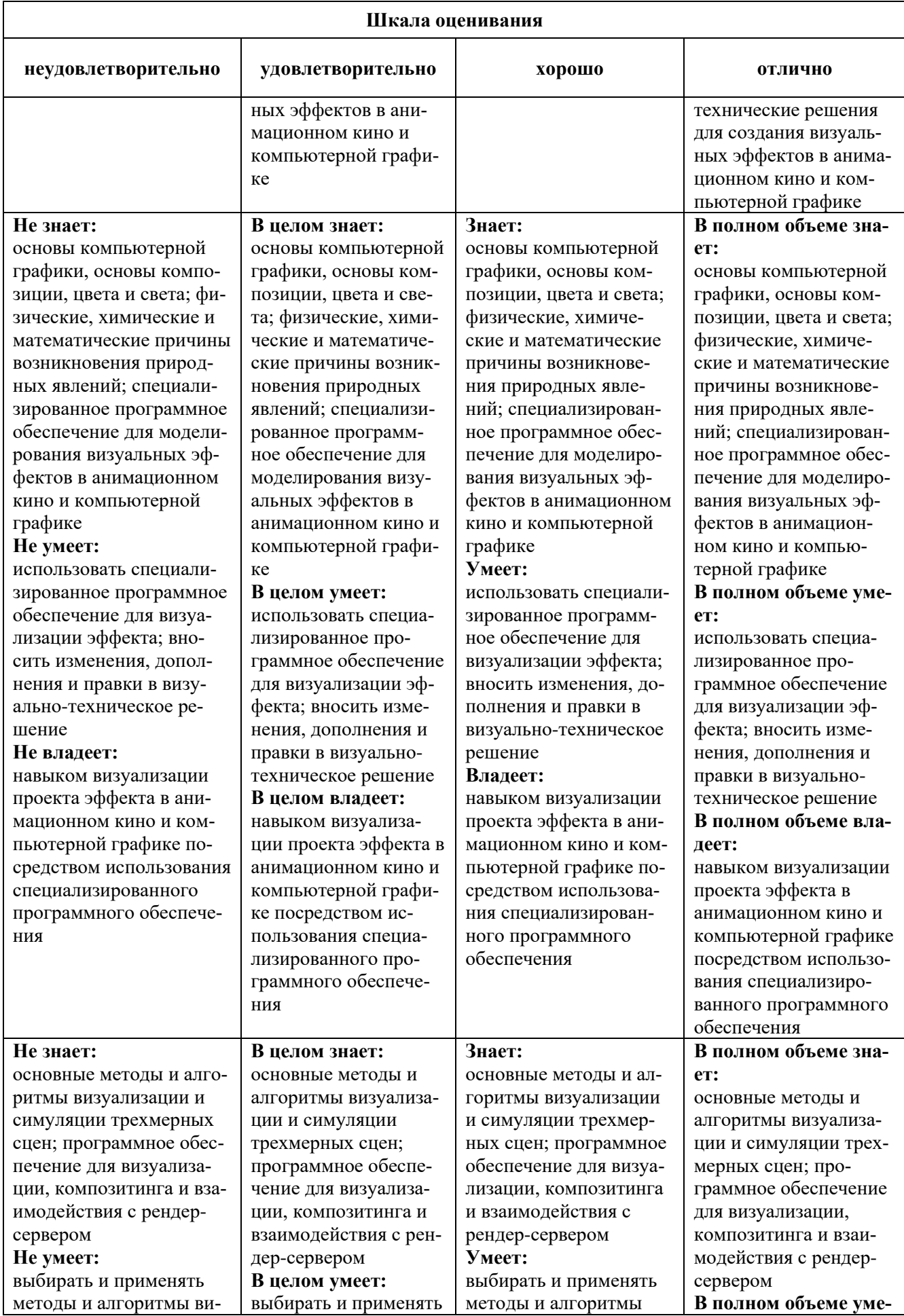

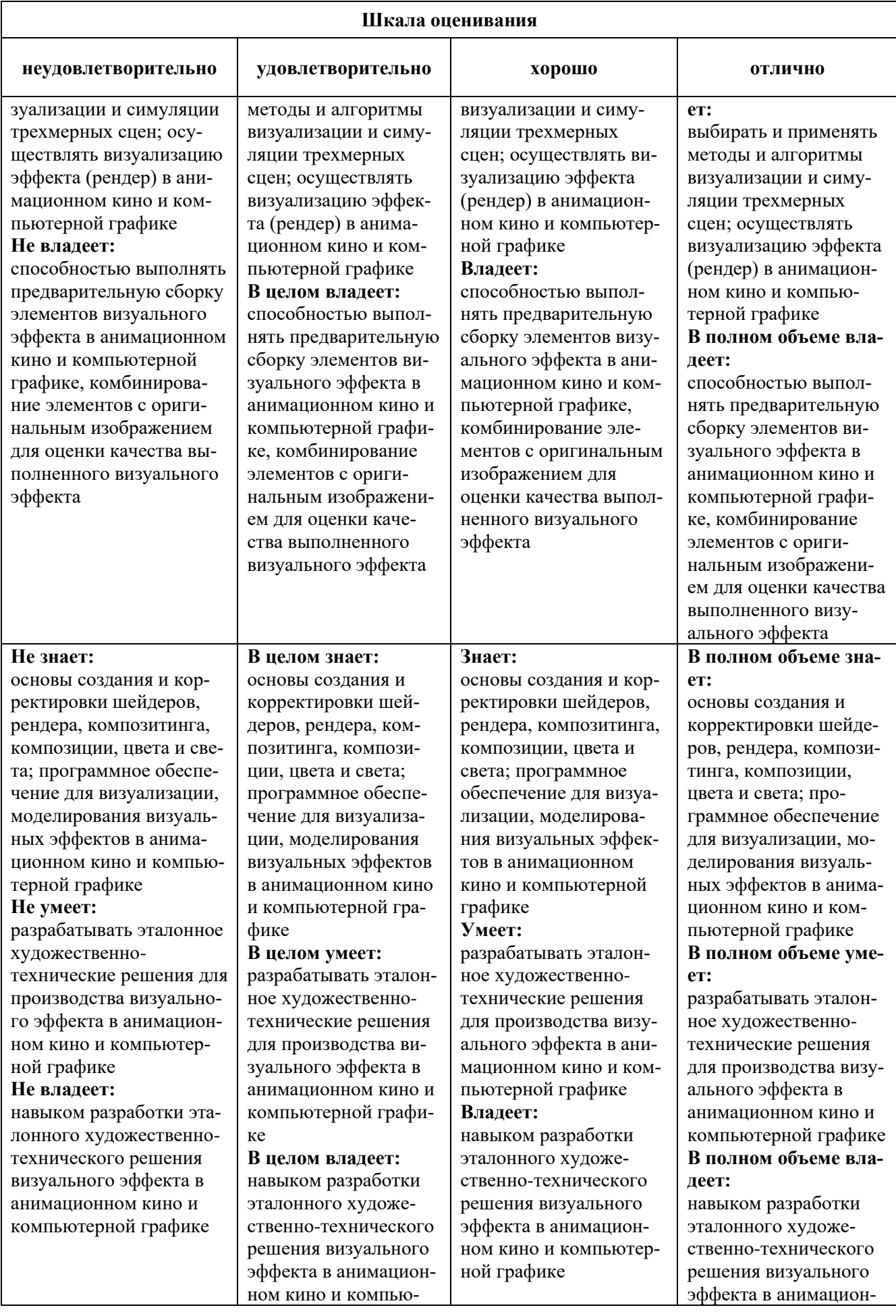

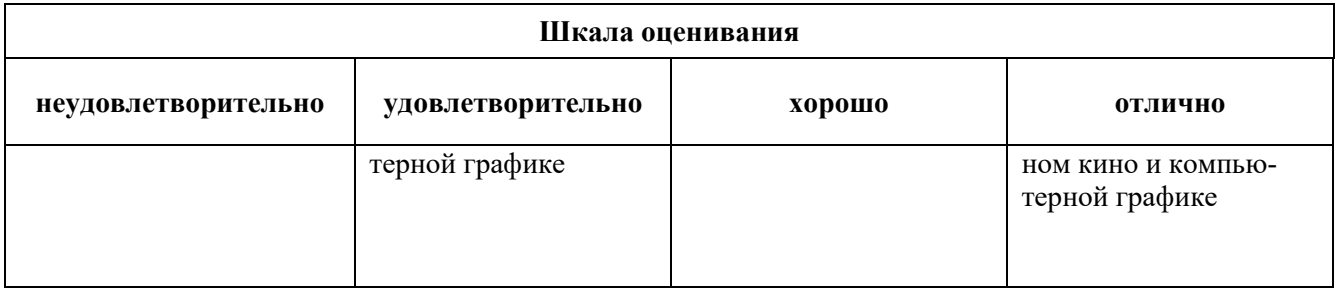

# *Оценочные средства*

# **Задания для текущего контроля**

# *Пример творческого задания, 1 семестр*

1.Создание анимированной сцены, с появлением или исчезанием объектов, их деформацией.

- 2.Создание анимированного ролика полета космического корабля
- 3. Создание своей анимации с понравившимся сюжетом

# *Пример творческого задания, 2 семестр*

- 1. Создание логотипа в 3D и движении
- 2. Создание персонажа в Cinema 4D
- 3. Дополненная реальность вписать 3D объект в видео или фотографию

# *Пример творческого задания, 3 семестр*

- 1. Процедурное моделирование флоры (растительности) в Houdini
- 2. Моделирование местности в Houdini
- 3. Водопад в Houdini с симулятором жидкости FLIP

# *Пример творческого задания, 4 семестр*

На основе полигональных сеток создать разные 3-D объекты

- 1. Животное
- 2. Монитор
- 3. Автомобиль
- 4. Создание шоурила с анимацией частиц

# *Пример творческого задания, 5 семестр*

- 1. Проработка концепт-арта персонажа
- 2. Цифровая скульптура. Создание и стилизация персонажа
- 3. Создание экипировки и одежды на теле персонажа
- 4. Развертка. Текстурирование персонажа
- 5. Ригинг и анимация персонажа

Оценка творческого задания производится по шкале «зачтено» / «не зачтено».

# Промежуточная аттестация

# Примерные вопросы к экзамену, 1 семестр

1. Основные этапы и роль цифрового процесса производства трехмерного графического продукта.

- 2. Редакторы трехмерной графики
- 3. Цветовые модели трехмерной графики
- 4. Способы визуализации трехмерных изображений
- 5. Основы трехмерного графического моделирования
- 6. Современные концепции трехмерного моделирования
- 7. Анимация основные методы анимации объектов и материалов
- 8. Сущность сплайнового моделирования
- 9. Моделирование на основе сеток
- 10. Деформации, их виды и применение
- 11. Методы модификации объектов
- 12. Модификаторы и форматы хранения
- 13. Понятие об освешенности сцен
- 14. Типы источников света и их характеристики
- 15. Иерархические связи между объектами, редактор дорожек
- 16. Контролеры и констрэйнты. Анимация толпы с помощью Populate tool.
- 17. Морфинг объектов

18. Спецэффекты: эффекты свечения, система частиц Particle Flow и деформации пространства

19. Mparticles: продвинутые спецэффекты в Particle Flow

20. MASS FX: расчёт физически-достоверной анимации.

# Примерные вопросы к зачету с оценкой, 2 семестр

- 1. Основы работы и интерфейс в Cinema 4D. Теги в Cinema 4D.
- 2. Моделирование в Cinema 4D.
- 3. Деформеры в Cinema 4D.
- 4. Скульптинг в Cinema 4D.
- 5. Анимация в Cinema 4D.
- 6. MoGraph в Cinema 4D.
- 7. Материалы в Cinema 4D.
- 8. Рендер и визуализация в Cinema 4D.
- 9. Динамика в Cinema 4D.
- 10. Симуляция в Cinema 4D.
- 11. Xpresso и User Data в Cinema 4D.
- 12. BodyPaint и UV Edit в Cinema 4D.
- 13. Риггинг и анимация персонажа в Сіпета 4D.

14. Трансформационная анимация, икакие атрибуты объекта она использует. Привести пример

15. Ключевые кадры и их ролт в создании анимации.

16. Продемонстрируйте на примере процесс создания анимации при помощи автоматической расстановки ключевых кадров.

17. Роль кривой анимации.

# *Примерные вопросы к зачету с оценкой, 3 семестр*

- 1. Области применения и задачи Houdini
- 2. Функциональные возможности Houdini Apprentice
- 3. Ключевые особенности Houdini
- 4. Интерфейс программы Houdini
- 5. Набор инструментов и панель управления операцими
- 6. Отличие Houdini от Cinema 4D
- 7. Нодовый принцип работы в Houdini
- 8. Узлы, устанавливающие условия и правила для моделирования динамики
- 9. Опишите процедуру моделинга в Houdini
- 10. Шейдинг и проработка освещения
- 11. Шейдерные узлы, их назначение и работа с ними
- 12. Принципы создания и редактирования геометрии в программе
- 13. Назовите атрибуты геометрии
- 14. Особенности создания анимации в Houdini
- 15. Процесс создания симуляции частиц
- 16. Принцип работы платформы для моделирования жидкостей на основе частиц
- 17. Техника создания и моделирования деформируемых объектов
- 18. Техника создания и моделирования группы персонажей
- 19. Процесс создания и моделирования мышц, ткани и кожи в Houdini
- 20. Визуализация сцены, изображения.

# *Примерные вопросы к зачету с оценкой, 4 семестр*

- 1. Интерфейс программы Autodesk Maya
- 2. Основные функции и инструменты программы
- 3. Создание трехмерных сцен
- 4. Процесс создание проекта в Maya
- 5. Техника моделирования объектов и их анимация
- 6. Сохранение сцены
- 7. Анимация сцены
- 8. Редактирование иерархических цепочек в окне диалога Outliner
- 9. Методы моделирования в Maya
- 10. NURBS-моделирование
- 11. Различные способы создания NURBS-поверхностей
- 12. Моделирование с помощью деформаторов
- 13. Редактирование NURBS-поверхностей
- 14. Основы полигонального моделирования
- 15. Создание полигональных примитивов

16. Использование методов создания NURBS-поверхностей для получения полигональных сеток

- 17. Инструменты редактирования полигонов
- 18. Операция выдавливания
- 19. Дополнительные приемы моделирования
- 20. Материалы и текстуры
- 21. Техники анимации
- 22. Процесс визуализации

# *Примерные вопросы к экзамену, 5 семестр*

1. Назначение программы ZBrush

- 2. Ключевые особенности программы
- 3. Понятие о цифровом изображении
- 4. Инструментальные средства в режиме редактирования
- 5. Обзор функций программы по созданию 2D-рисунка.
- 6. Обзор функций программы по созданию рельефа с помощью каталога Alphas
- 7. Функциональнве возможности инструмента Live Boolean.
- 8. Изменение положения какой-либо части модели Transpose.
- 9. Инструмент Fibermesh для быстрого «выращивания» волокон
- 10. Суть рисования с помощью пиксолов
- 11. Техника деформирования объектов и назначения материала
- 12. Работа со слоями документа
- 13. Параметрические 3-мерные объекты
- 14. Z-сферы, их назначение и способы применения
- 15. Добавление тумана и элементов заднего плана
- 16. Рисование кистью Fiber Brush
- 17. Скульптурные кисти
- 18. Создание макетных плоскостей
- 19. Основы моделирования с использованием симметрии
- 20. Продвинутые методы цифровой лепки
- 21. Визуализация, источники света
- 22. Создание материалов MatCap

# **Критерии оценки при проведении промежуточной аттестации**

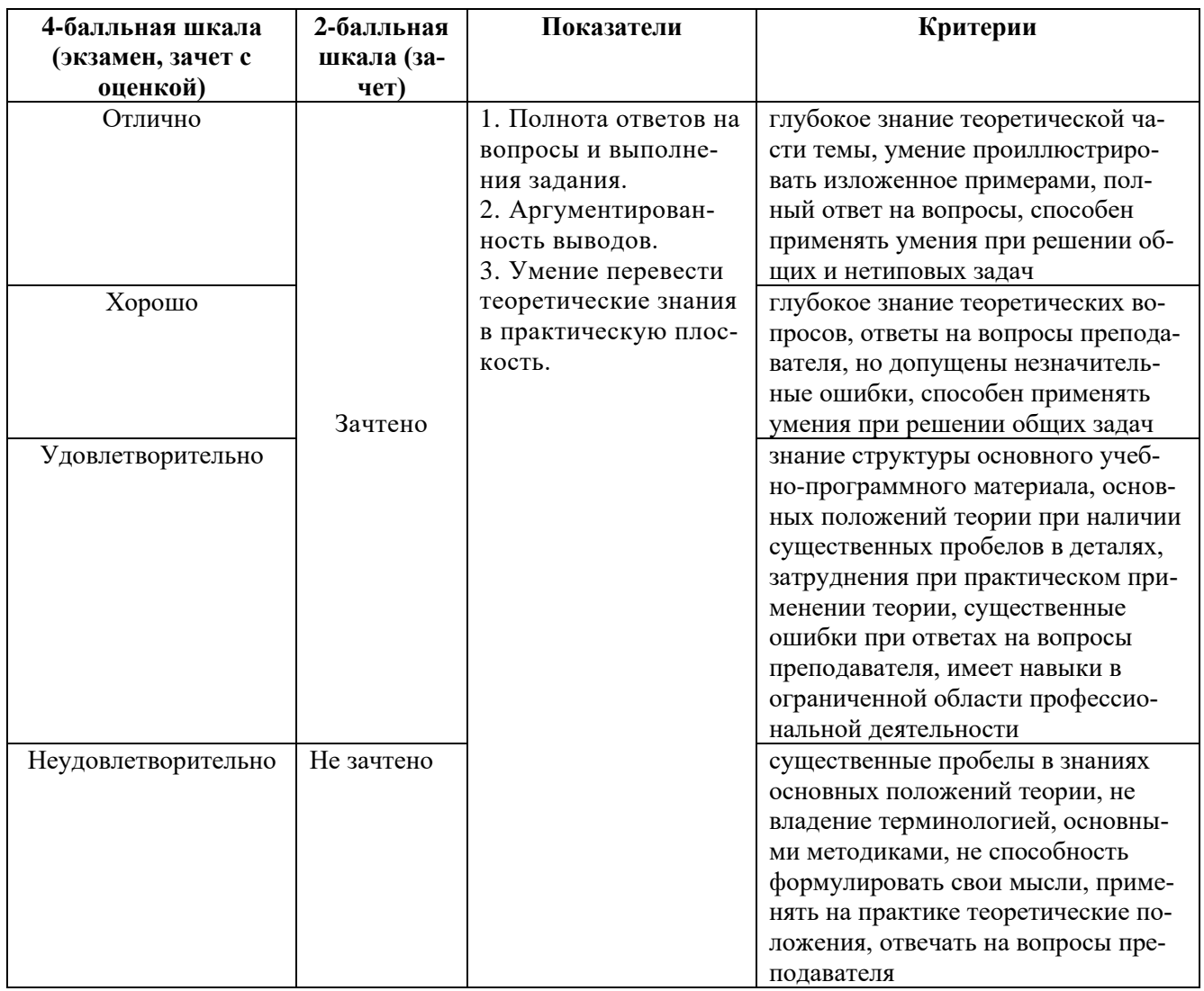

Разработчик: Кортович Андрей Владимирович - доцент кафедры дизайна АНО ВО «Институт бизнеса и дизайна», член Союза художников России, член Союза дизайнеров России.

ФОС для проведения промежуточной аттестации одобрен на заседании кафедры дизайна (Протокол заседания кафедры № 3 от «29» июня 2023 г.).